МІНІСТЕРСТВО ОСВІТИ І НАУКИ УКРАЇНИ НАЦІОНАЛЬНИЙ УНІВЕРСИТЕТ ХАРЧОВИХ ТЕХНОЛОГІЙ

**Пупена О.М., Ельперін І.В.** 

# **ПРОГРАМУВАННЯ ПРОМИСЛОВИХ КОНТРОЛЕРІВ У СЕРЕДОВИЩІ UNITY PRO**

Навчальний посібник

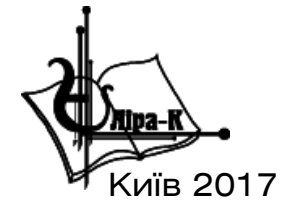

# УДК 004.415:681.51(075.8) ББК 32.965.я73 П88

*Копіювання, сканування, запис на електронні носії і тому подібне, будь-якої частини посібника без дозволу видавництва заборонено*

#### **Автори:**

*О. М. Пупена* – канд. техн. наук, доцент кафедри інтегрованих автоматизованих систем управління Національного університету харчових технологій; *І. В. Ельперін –* канд. техн. наук, доц., проф. кафедри інтегрованих автоматизованих систем управління Національного університету харчових технологій

### **Рецензенти:**

*А. І. Жученко* – д-р техн. наук, проф. Націон. технічного ун-ту України «КПІ»; *О. І. Стасюк –* д-р техн. наук, проф. Державного економіко-технологічний ун-ту; *Б. М. Гончаренко* – д-р техн. наук, проф. Націон. ун-ту харчових технологій

*Рекомендовано до друку Міністерством освіти і науки, молоді та спорту України (Лист №1/11-4363 від 26.02.2013 р.)*

## **Пупена О.М., Ельперін І.В.**

П88 **Програмування промислових контролерів у середовищі Unity Pro**: Навч. посібник. — К.: Видавництво Ліра-К, 2017. — 376 с. ISBN 978-966-2609-48-6

У навчальному посібнику розглянуті питання розробки та налагодження прикладного програмного забезпечення у програмному середовищі UNITY PRO для промислових контролерів нового покоління фірми Schneider Electric. Особливістю даного посібника є наявність великої кількості прикладів розв'язку завдань, пов'язаних як із вибором апаратних засобів, так і розробкою прикладного програмного забезпечення. Також особливої уваги заслуговують спеціально розроблені імітаційні моделі, які можуть бути використані для перевірки роботи програм користувача. Вбудований у UNITY PRO імітатор ПЛК дає можливість отримати практичні навички налагодження програм користувача без наявного контролера.

В електронному вигляді представлений перший розділ посібника з кольоровими рисунками, а також лабораторний практикум, що включає 7 лабораторних робіт. Ці матеріали доступні на сайті видавництва «Ліра-К».

Навчальний посібник може бути використаний при вивченні курсів циклу професійної і практичної підготовки рівня бакалавра та спеціаліста, а також при виконанні курсового і дипломного проектування для студентів напряму «Автоматизація та комп'ютерно-інтегровані технології». Посібник також буде корисний для спеціалістів, котрі працюють у галузі промислової автоматизації.

> **УДК 004.415:681.51(075.8) ББК 32.965.я73**

ISBN 978-966-2609-48-6 © О.М. Пупена, І.В. Ельперін, 2013 © «Видавництво Ліра-К», 2013

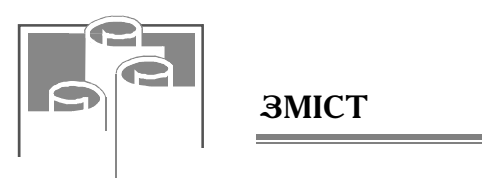

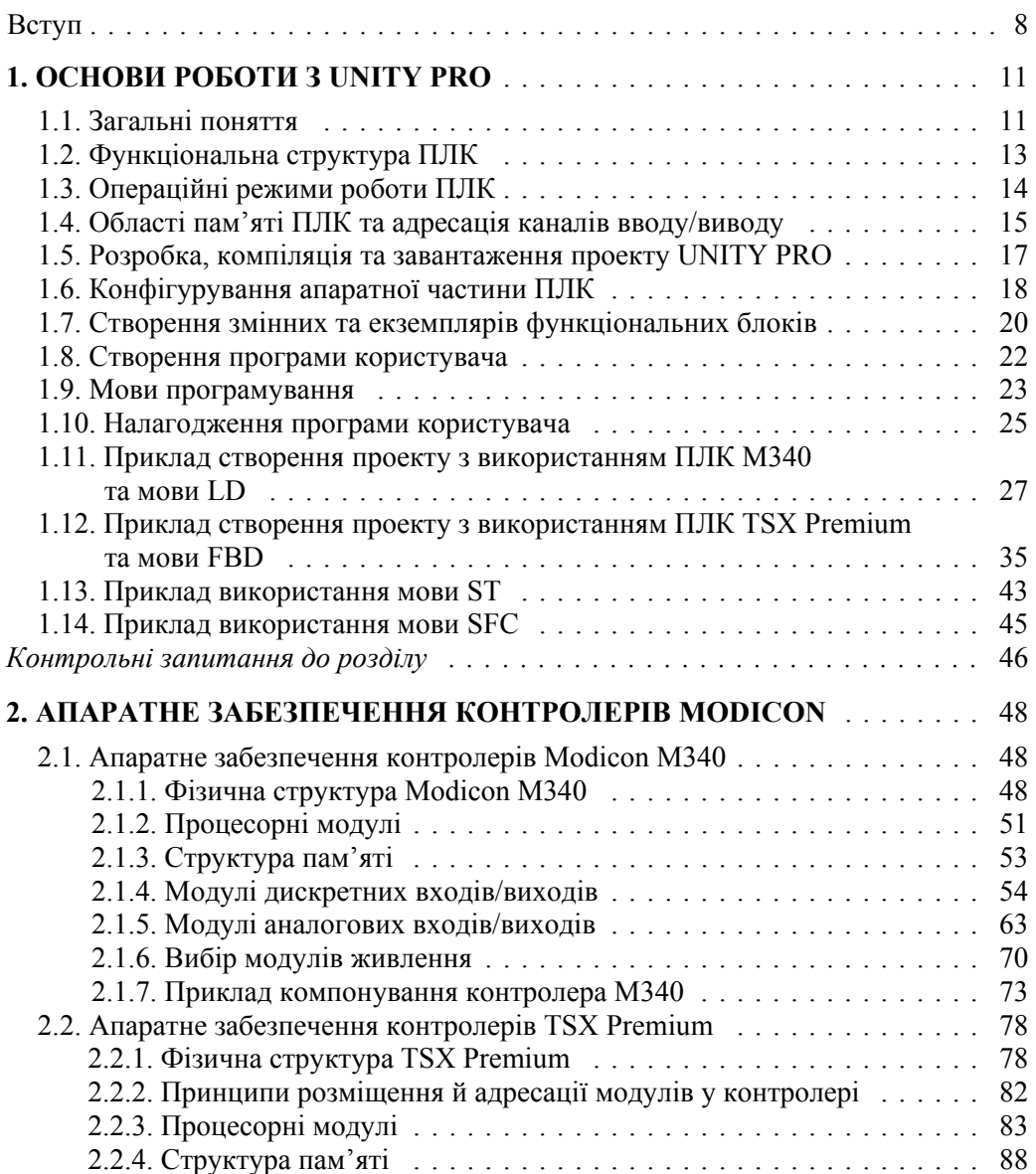

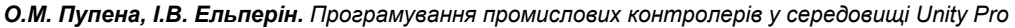

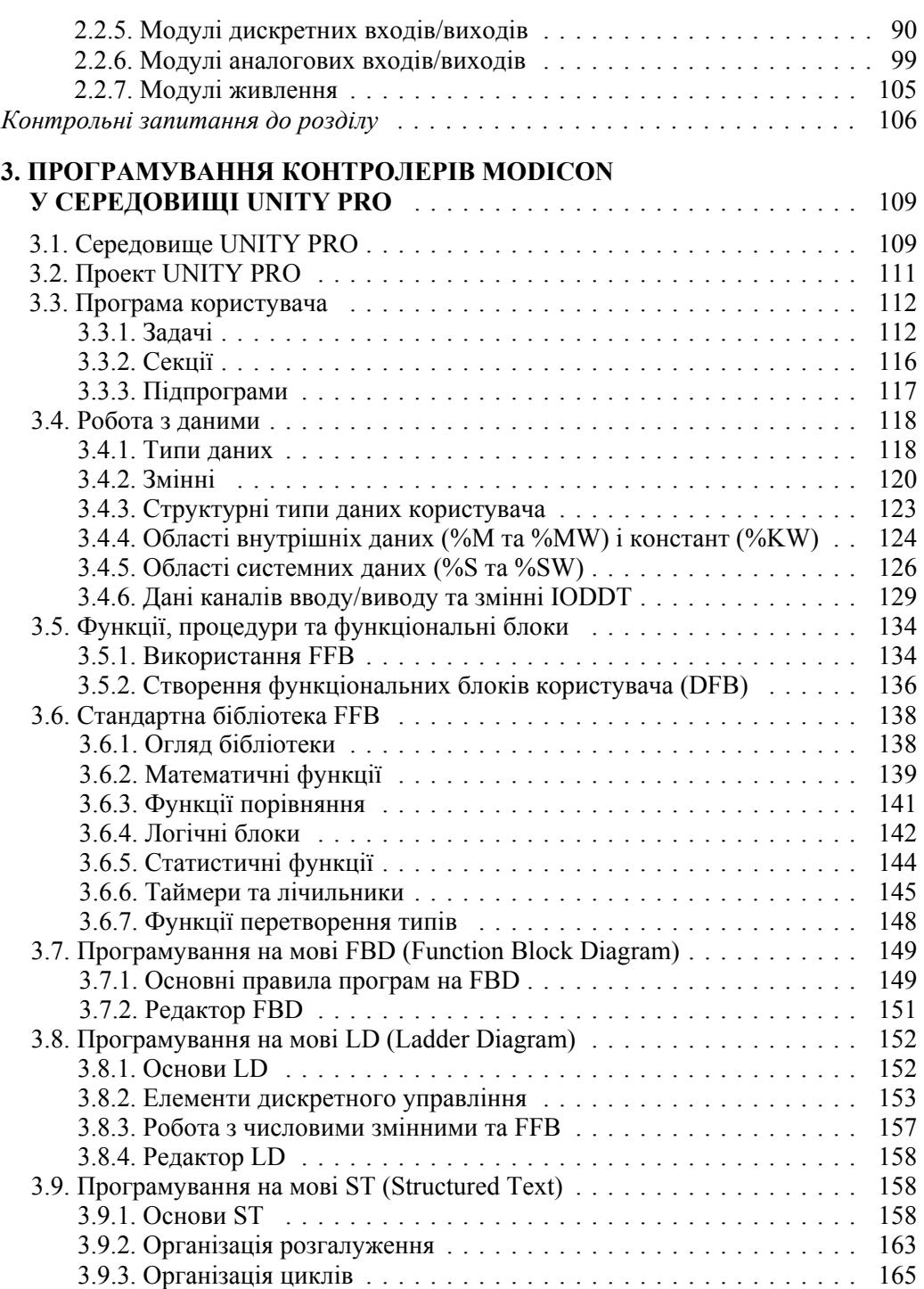

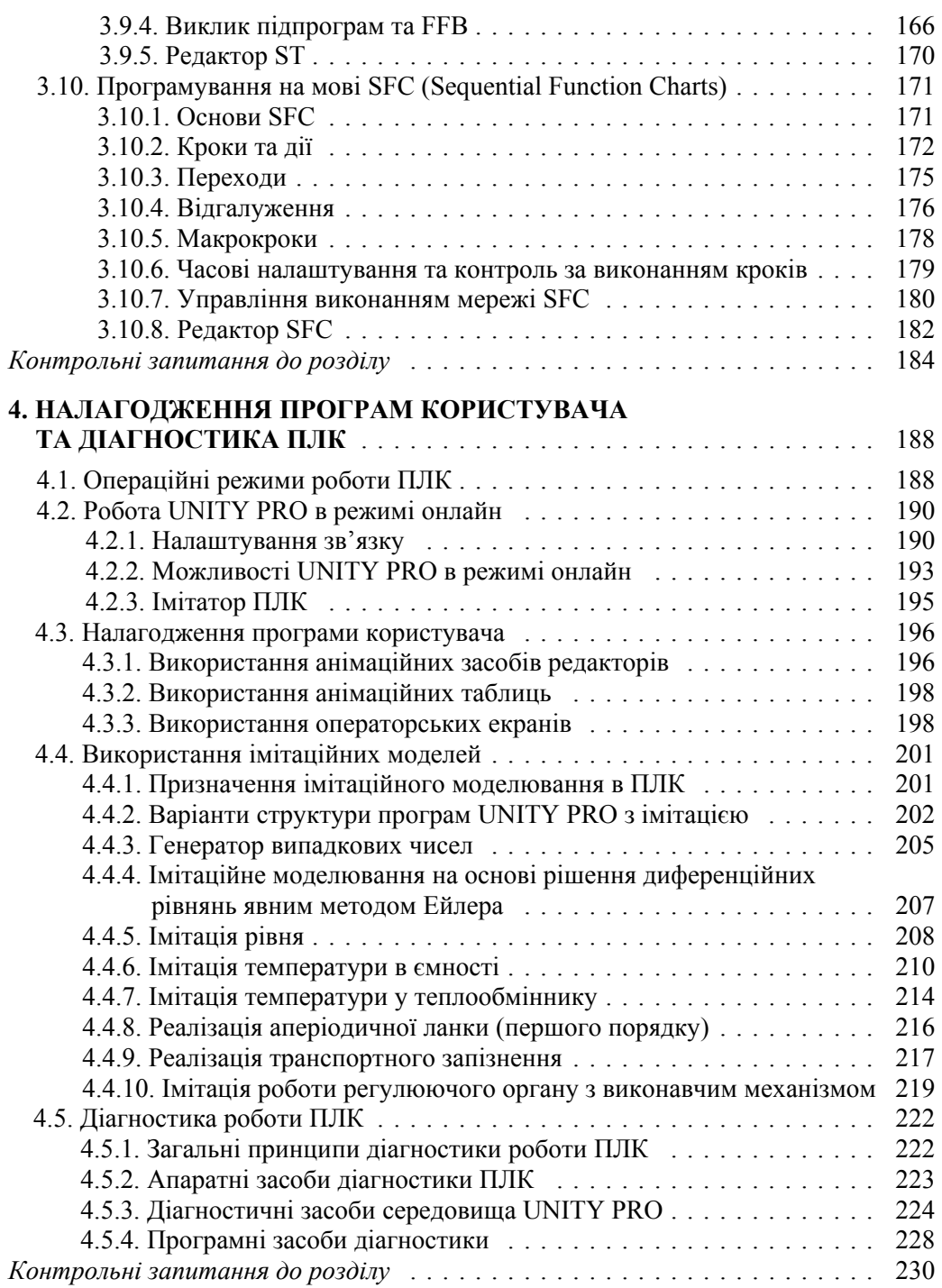

*О.М. Пупена, І.В. Ельперін. Програмування промислових контролерів у середовищі Unity Pro* 

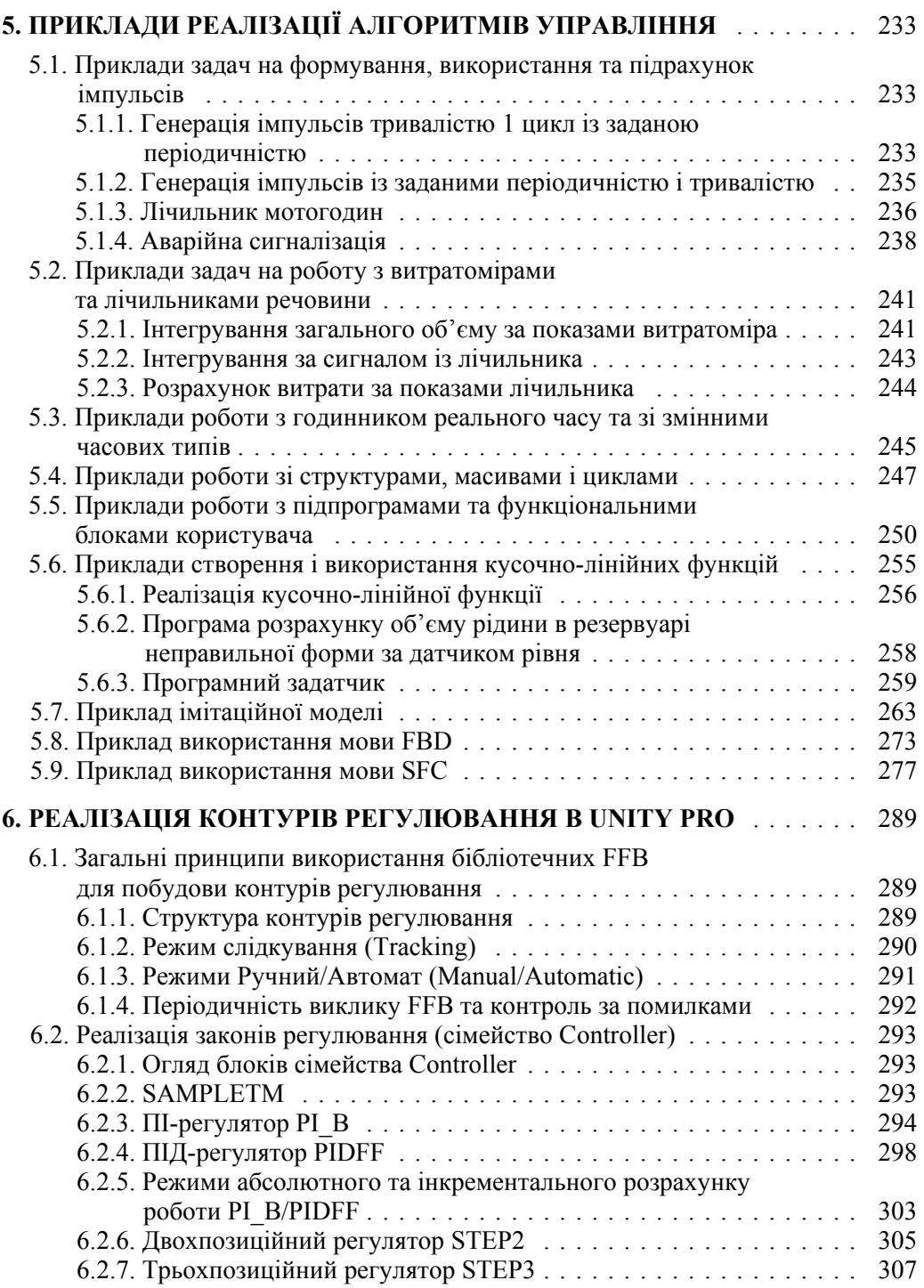

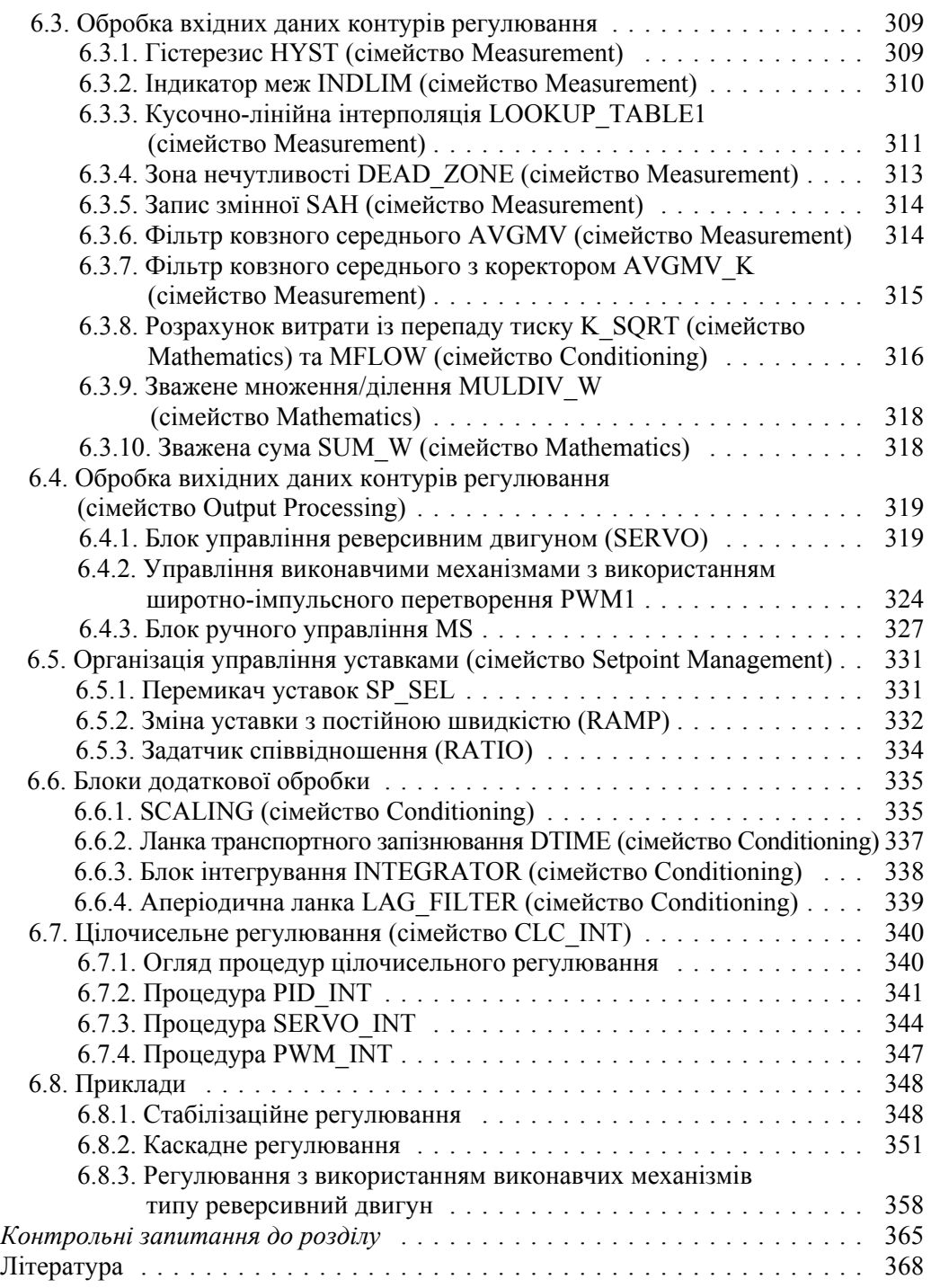